## Obsah

1

 $\overline{2}$ 

 $\overline{3}$ 

 $\Delta$ 

5

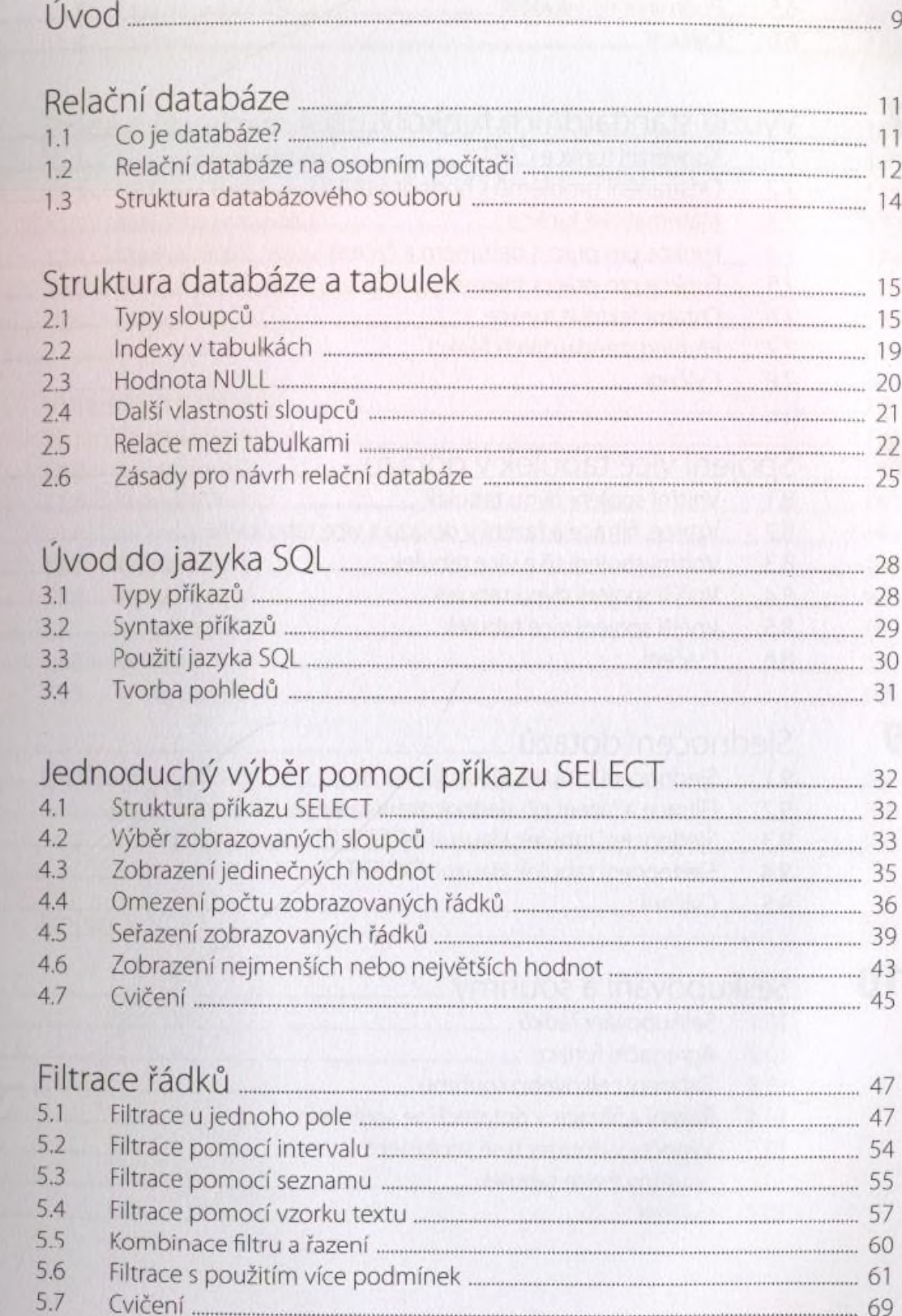

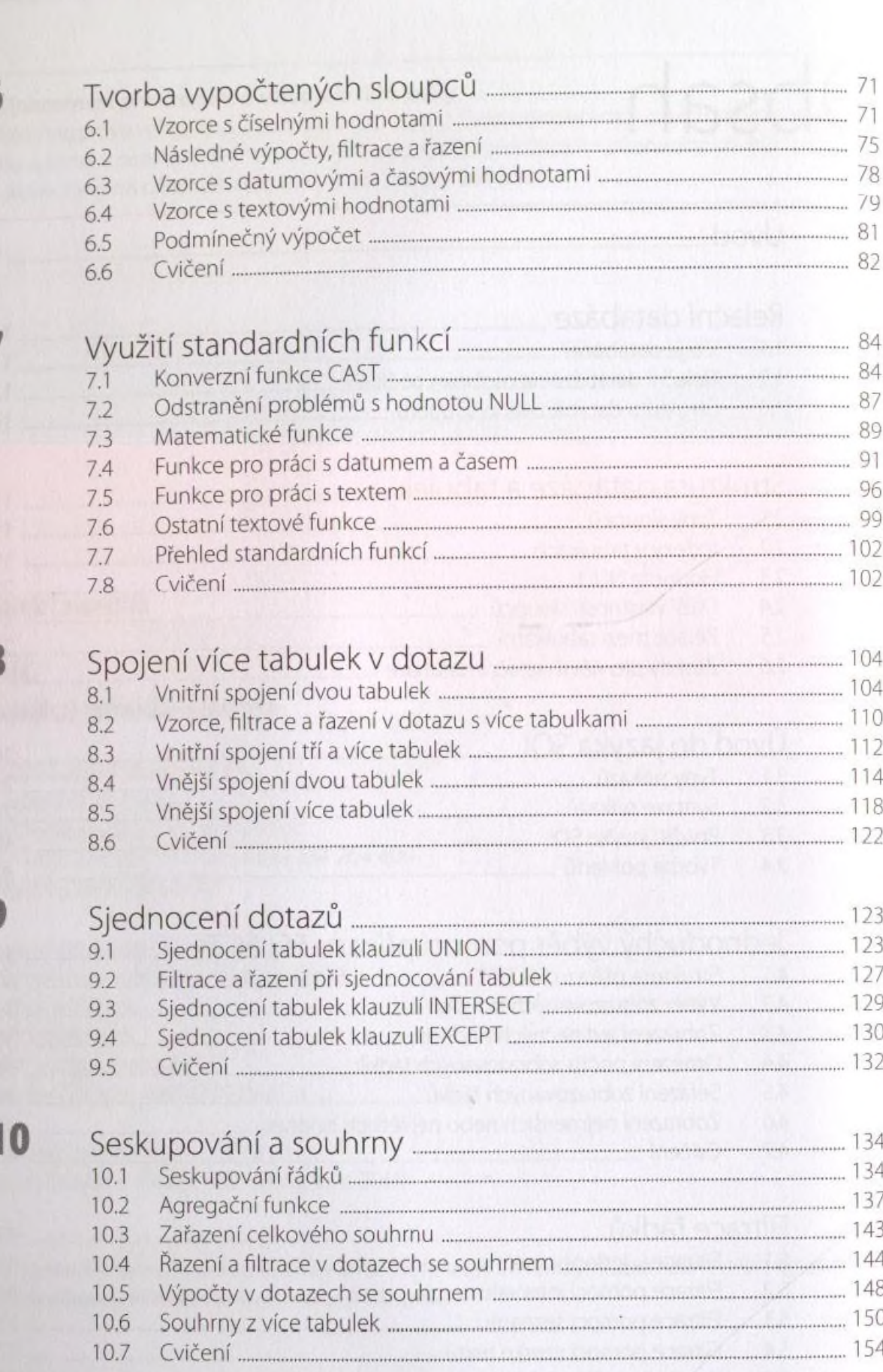

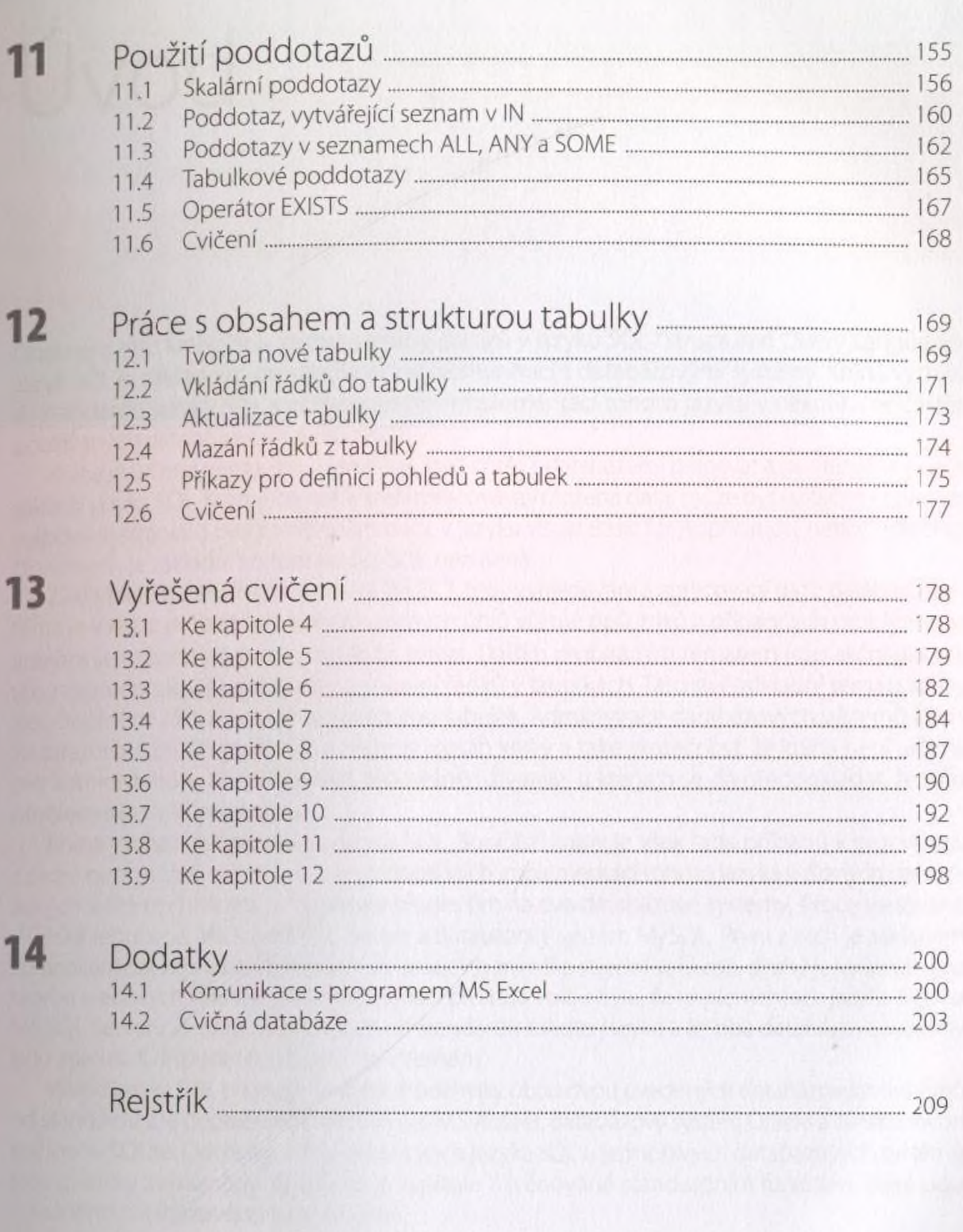